## **Motorola Semiconductor Application Note**

# **AN1753**

### **Implementing a FLASH Memory System in an MC68HC711E9 Design**

#### **By Joe Haas**

**Applications Engineering TSG Body Electronics and Strategic Industrial Division Austin, Texas**

#### **Introduction**

FLASH technology offers several advantages to a M68HC11 microcontroller design. Field updates, lower-power consumption, and increased memory densities are but a few of the potential benefits of incorporating external FLASH memory as a firmware/data media. However, several drawbacks can provide significant obstacles to implementation on a M68HC11 system.

Most of the difficulties with a FLASH memory implementation derive from the fact that FLASH requires an algorithm to program data. Many FLASH devices cannot perform read operations during a programming cycle, so the algorithm must be maintained in a memory device physically separated from the FLASH to be programmed. Thus, an additional memory device is needed to hold the programming algorithm. Typically, this device will occupy the upper slot in the M68HC11 memory map to maintain the interrupt vectors. This necessitates the need for a jump table to route these static interrupt vectors which increases interrupt response latency. Any interrupts that are desired for the programming algorithm also must be subjected to an arbitration

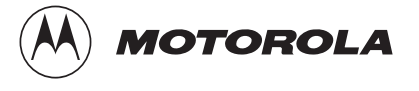

mechanism which adds both latency and documentation overhead for firmware development and maintenence.

Bootstrap mode of the M68HC11 Family could be used to upload a FLASH programming algorithm, but this also has several drawbacks. For example:

- The MCU RAM is limited in size, so it cannot hold an algorithm of any complexity. External RAM may be available, depending on the design.
- If external RAM is non-volitile, its use as a temporary program space could corrupt previously stored data.
- Bootstrap mode requires a special data sequence which is not compatible with manual download from a terminal and thus requires the use of a special boot loader running on the host system.
- Depending on the MCU crystal frequency, the bootstrap serial communication parameters can specify an odd serial data rate which isn't supported by a standard boot loader.

For most applications, any one of these difficulties, much less all of them, could easily eliminate the possiblity of implementing a FLASH device.

This application note describes a single board computer (SBC) design which uses a FLASH device as its main program/data storage media. The emphasis is on the hardware and firmware techniques used to implement the FLASH programming system as well as its impact on firmware development. Also, an example of a retrofit design is included to illustrate how these techniques are modified to convert an existing EPROM-based design to FLASH.

#### **System Requirements**

While many aspects of the SBC design presented here can be varied to fit the needs of a particular application, there are some features that must be present to support the FLASH system as described here. Typically, FLASH data originates from a host system (for instance, a PC) which necessitates the need for a programming host connector. The host port connector must bring out the MODA/MODB pins, as well as the SCI (serial communications interface) pins (PD0/PD1), ~XIRQ (optional), and RESET. If a FLASH device is used that requires an external  $V_{\text{PP}}$  source, this signal also is required on the host port. This requirement depends on the system design. The  $V_{PP}$  source can be placed on the target system, but will represent a fixed cost in the final design that will erode per-unit cost margins. Moving this source off target onto a host programming interface can reduce overall costs if the number of target systems is significantly higher than the number of programming systems. Finally, a small segment (four to six bytes) of MCU EEPROM must be reserved for use by the programming firmware.

Providing the ~XIRQ signal to the host system is optional. Doing so will allow in-circuit factory programming of the 68HC711E9 EPROM. The same host system can be used for both FLASH and MCU EPROM programming operations which support a factory environment where virgin MCU and FLASH devices may be placed on the target circuit board for in-circuit programming as part of the test procedure. In this case, special considerations should be given to the ~XIRQ circuit, if it is used in the target design, as this signal is subjected to voltage levels in excess of 5 volts during MCU EPROM programming operations.

**Host Interface Description [Figure 1](#page-3-0)** shows the schematic for the SBC system used in this example. The host port connector is implemented with a 10-pin dual row connector (P1) which connects to a programming interface card. Most of the signal connections are straightforward except for the RXD (PD0) signal. Here, a resistor is used to passively switch the RXD signal when the programming interface is connected. This allows the target system to share the serial port between the FLASH programming host and another target resource.

<span id="page-3-0"></span>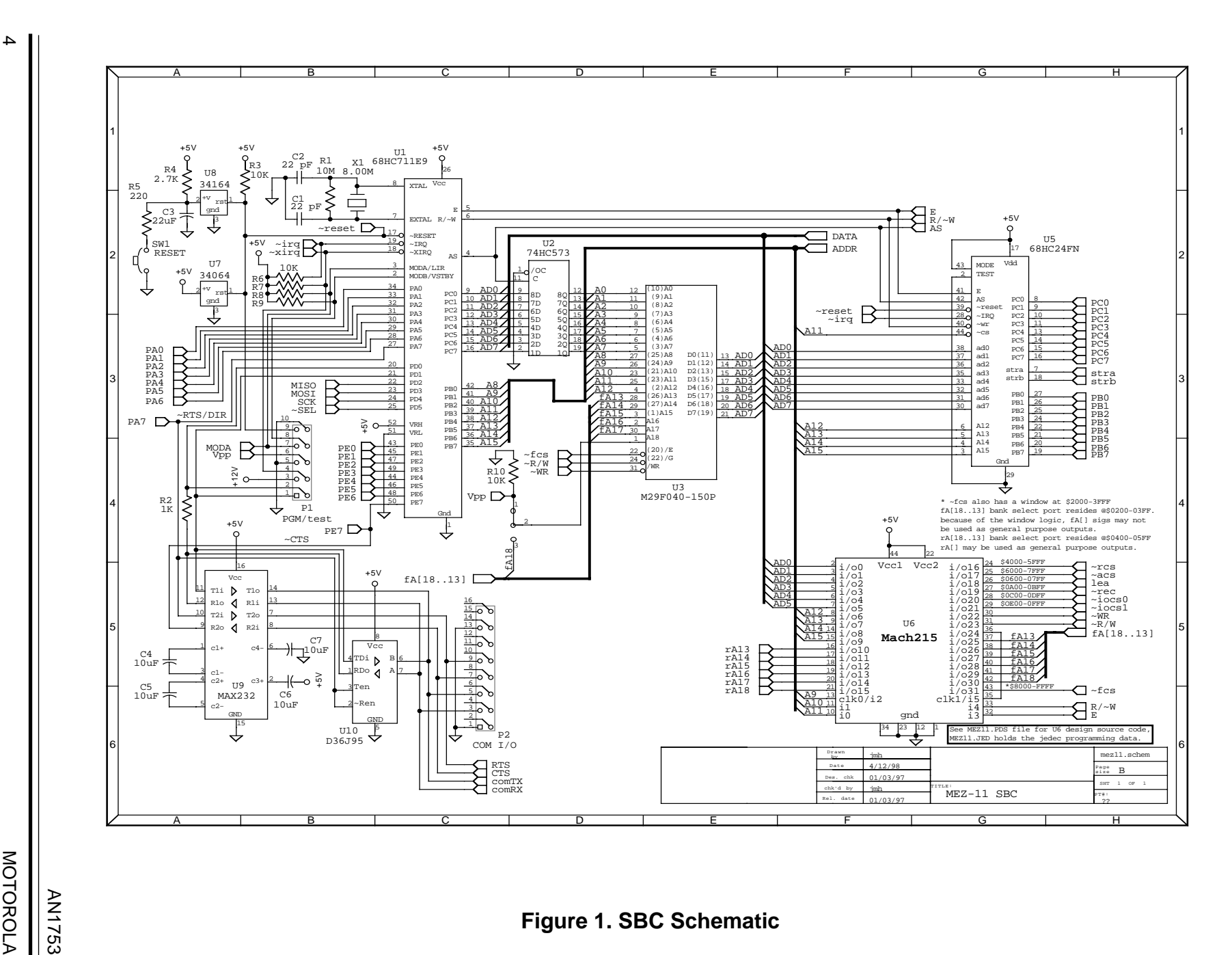

4

With the programming module removed, the RXD signal passes from the target RS-232 receiver (U9) to the MCU (U1) via resistor R2. The only consideration is to keep the resistor value low enough that it will not interact with the input capacitance of the MCU to form a low pass filter while providing enough impedance that driver contention is eliminated.

To eliminate filter effects, the following must be satisfied:

$$
r < 1/(2\pi 3fc)
$$

Where r is the value of R2 in ohms, f is the maximum desired baud rate (bits per second), and c is the total capacitance of PD0 in farads (input and stray capacitance). 3f is used here to account for the third order harmonics which can be a significant component of a square wave signal. At 115 Kbaud, this value calculates to approximately 80 k $\Omega$  – in practice, values of 1 K to 10 K are recomended.

The only difficulty with this mechanism involves the nature of the target resource; it must be able to tolerate the serial traffic that is present during programming without producing unknown or undesirable results.

**NOTE:** The FLASH programming baud rate usually is not related to the target resource baud rate. This can compound the difficulty due to the fact that a baud rate mismatch can cause known data streams at one baud rate to appear as pseudo-random data streams at another. For situations where this is <sup>a</sup> problem, <sup>a</sup> more involved switching mechanism may be required.

> As mentioned earlier, a specialized programming interface card can offer a convenient and cost-effective host interface. The programming interface card used in this design is shown in **[Figure 2](#page-5-0)** and features an RS-232 transceiver, SCI loop-back switch, V<sub>PP</sub> voltage converter, and reset controller. The reset controller is implemented with an MC68HC705K1 microcontroller which contains a simple program that interprets the control switches and manipulates the target MCU signals appropriately.

<span id="page-5-0"></span>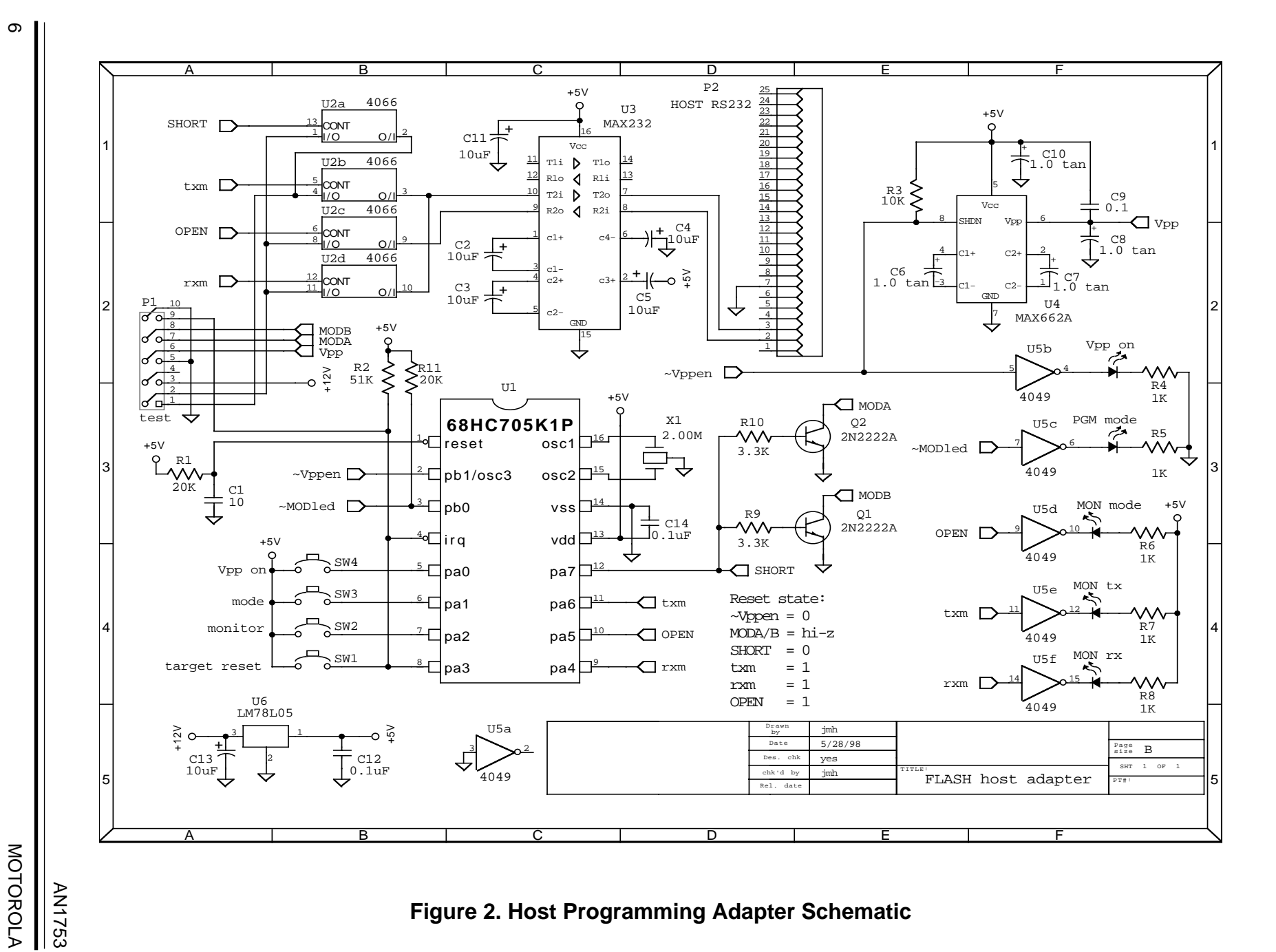

The following describes the button functions:

- **Target RESET (SW1)** Connected to the target reset I/O (input/output) signal. When activated in boot mode, the target PD0 and PD1 signals are briefly "shorted" to loop-back the MCU SCI activity. In normal mode, the target system is simply reset (no loop-back).
- **MONITOR (SW2)** When in the normal mode, this function toggles the host RXD source between the target PD0 and PD1 signals. A third state connects the host RXD/TXD to the target PD0/PD1 (respectively). This function is not active in bootstrap mode.
- **MODE (SW3)** This toggles the target system between normal mode and boot mode. The MODA/MODB control output is high-Z for normal mode and  $V_{\Omega}$  for bootstrap mode.
- $V_{\text{PP}}$  **ON (SW4)** In bootstrap mode, allows the  $V_{\text{PP}}$  source to be toggled on and off. This function is not active in normal mode.

The monitor function uses the module's loop-back switch to selectively route the target RXD and TXD signals (MCU PD0/1) to the host serial port when the target is in normal mode. This allows the host to easily trace serial data from either side of the target system's SCI interface which can be useful as a system level debugging tool.

**[Program Listings](#page-21-0)** — **[Host Interface Reset Controller — Listing 1](#page-21-0)** shows the reset controller assembly source code. The code structure is relatively straightforward, consisting of the initialization, main loop, and ~IRQ service routine. Initialization begins at the ENTRY label and consists of setting the port A and port B DDRs (data direction register) and initializing the port outputs. The main loop begins at the TOP label which continuously polls the push button inputs. If a button push is detected, the firmware loops until it is released. Switch edges are debounced by a 20-ms timer to help prevent false signals due to switch noise. After switch release is detected, the firmware processes the selected button's function.

The interrupt routine at IRQI traps falling edges of the reset button. Since the reset button is also connected to the target reset signal, resets originating with the target system will be trapped also. This way, the reset sequence is handled properly, no matter what the reset source.

**System Memory Map [Figure 3](#page-8-0)** illustrates the memory map of the SBC that is being demonstrated in this application note. In addition to the normal MCU resources (on-chip RAM, I/O registers, and EEPROM), there are a FLASH memory device, two external RAMs, and some external registers. The FLASH and RAM slots can contain devices of up to 4 Mbit (512 K x 8). Since this far exceeds the 64-K addressing space of the M68HC11, a bank switching scheme is used to page through the large density devices using I/O signals to resolve the upper physical address signals.

> While the RAM device(s) simply use direct replacement to resolve the upper address signals, the paging scheme for the FLASH device is a bit more complicated.

> First, we desire a fixed portion of the FLASH memory to be visible in the upper portion of the MCU memory map (\$8000 through \$FFFF). This will hold the MCU interrupt vectors as well as up to 32 Kbytes of kernal ROM, which is intended to hold the core of the SBC operating system. Intuitively, this window should reside at the top of the FLASH ROM physical address space where the banked address signals A[18:15] are [1111]. This forces any access to MCU addresses in the range of \$8000 to \$FFFF to access FLASH memory at physical addresses \$78000 through \$7FFFF regardless of the current bank setting.

> In addition to the kernal window at \$8000–\$FFFF, a separate 8-Kbyte window is used to access the remainder of the FLASH device at MCU addresses \$2000 through \$3FFF (referred to as "mirroring"). Addresses in this range will access the full physical device map from \$00000 to \$7FFFF, depending on the combination of A[12:0] and the bank selects. The A[18:13] vector for the mirror window is determined only by the value of the bank register.

<span id="page-8-0"></span>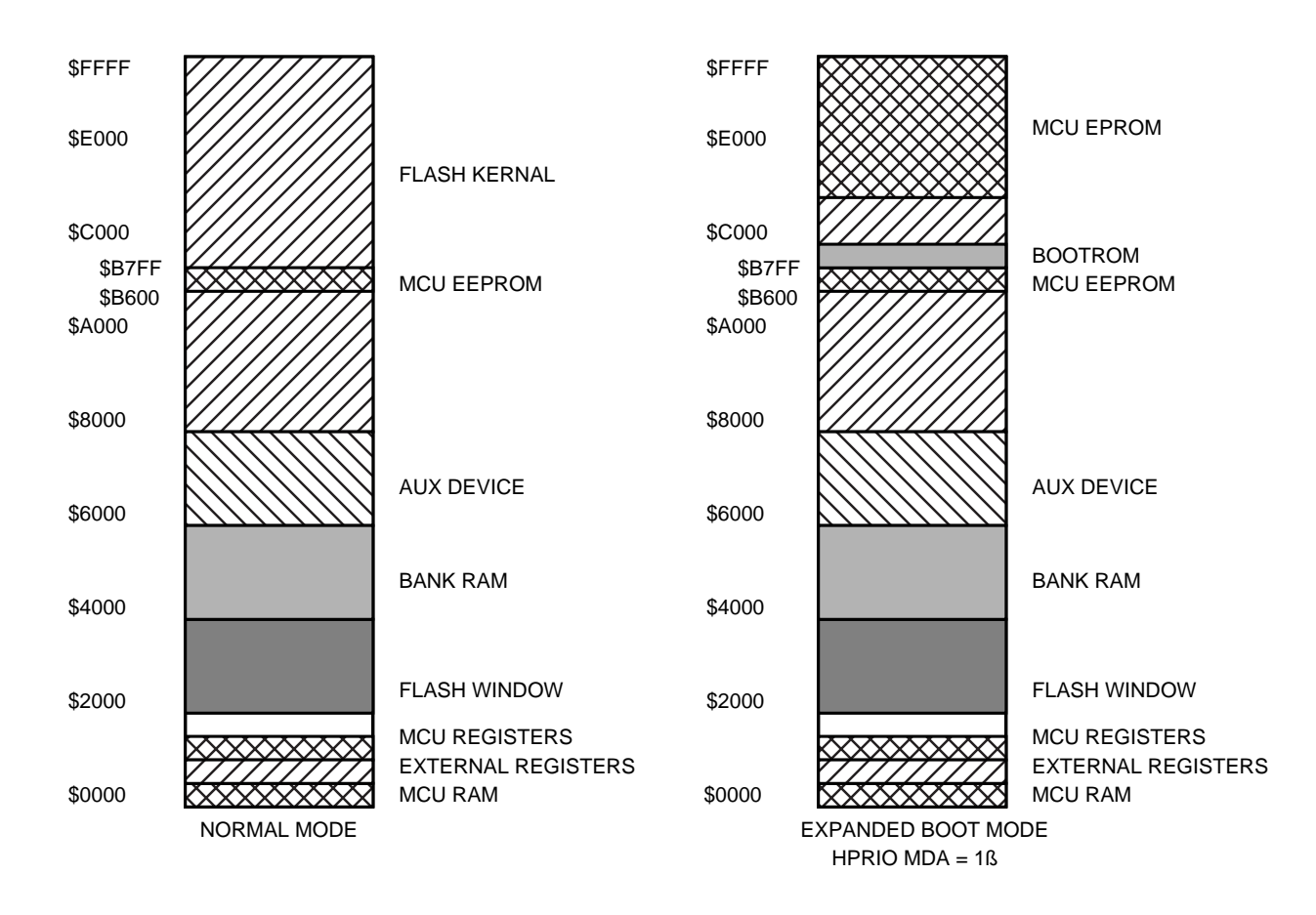

**Figure 3. Target System Memory Map**

A logic circuit is used to combine the MCU address signals and the bank select signals into a physical address vector that can be connected to the FLASH device. This logic circuit needs to force the physical address[18:15] to [1111] for MCU \$8000–\$FFFF and pass the bank selects to the physical address [18:13] for accesses at MCU \$2000–\$3FFF. Since the kernal window takes the upper half of the memory map, the A15 signal can be used to force the physical address source. Since the resulting physical address is connected exclusively to the FLASH device, only A15 is needed to switch between the two FLASH windows.

Since the logic required to implement this project is relatively simple, a behavioral level schematic was sketched using off-the-shelf logic

devices. The schematic's sum-of-products representations were then extracted manually as shown in **Table 1**.

| fA[18:15]  | $=$ $\sim$ ( $\sim$ lat[5:2] $*$ $\sim$ A15)                                                                                                    |
|------------|----------------------------------------------------------------------------------------------------|
|            | $=$ lat[5:2] + A15                                                                                                    |
| fA[14:13]  | = ~(~(lat[1:0] * ~A15) * ~(A[14:13] * A15))                                                                                                    |
|            | $= ((lat[1:0] * ~A15) + (A[14:13] * A15))$                                                                                                    |
|            | $\text{~-fcs}$   = $\text{~-}$ ( $\text{~-}$ ( $\text{~-}$ ( $\text{~-}$ A15 $\text{*}$ $\text{~-}$ A14 $\text{*}$ A13) $\text{*}$ $\text{~-}$ A15) $\text{*}$ E) |
|            | $=$ ~(A[15] $*$ E + ~A[15] $*$ ~A[14] $*$ A[13] $*$ E)                                                                                                    |
| $\sim$ rcs | = ~(E * ~A15 * A14 * ~A13)                                                                                                    |
| $-acs$     | $= -(E * - A15 * A14 * A13)$                                                                                                    |
| lef        | $=$ ~A15 * ~A14 * ~A13 * ~A12 * ~A10 * A9 * E * ~R/W                                                                                                    |
| ∼ref       | $=$ ~(~A15 * ~A14 * ~A13 * ~A12 * ~A10 * A9 * E * R/W)                                                                                                    |
| ler        | $=$ ~A15 * ~A14 * ~A13 * ~A12 * A10 * ~A9 * E * ~R/W                                                                                                    |
| ~rer       | = ~(~A15 * ~A14 * ~A13 * ~A12 * A10 * ~A9 * E * R/W)                                                                                                    |

**Table 1. SBC Memory System Logic Equations**

**Table 1** forms the basis of the HDL (hardware definition language) file used to generate the JEDEC (Joint Electron Device Engineering Council) fuse map for an FPGA (field programmable gate array). (The complete HDL design file appears in **[Program Listings](#page-21-0) — [FPGA HDL](#page-26-0) [Listing — Listing 2](#page-26-0)**.) The fA[18:13] vector represents the physical FLASH address. (A[12:0] are obtained directly from the MCU.) The use of an FPGA is not required, but it offers many advantages over discrete logic implementation. As can be seen in **Table 1**, several logic devices would be required to implement the logic functions shown. This greatly increases the component count and board space required to implement the design, problems which can be eliminated by using the appropriate FPGA.

#### **Programmer Core**

With the key aspects of the target design frozen, consider now the techniques needed to use the FLASH programming system. The key to the FLASH system described here lies in the use of some subtleties of the 68HC711's bootstrap mode.

The key bootstrap mode features of interest are:

- When reset is in bootstrap mode, the MCU EPROM is forced on temporarily.
- While waiting for a download to begin, a serial break or ASCII NULL character received at the SCI will force the MCU instruction fetch to jump to EEPROM at \$B600 and begin executing code there.
- When reset in boot mode, the MCU sends a break to the SCI.

For this application, the FLASH programming firmware is placed in the MCU EPROM, which is off in normal mode, allowing the programming firmware to be "hidden" from the target application. To the application firmware developer, the system looks like a 68HC711 in expanded mode, with an extended array of memory resources. It is only necessary that the developer be concerned with these two FLASH system requirements:

- The EEPROM locations at \$B600–\$B605 are reserved for FLASH (holds jump to MCU EPROM and three FLASH personality data bytes).
- FLASH uses MCU RAM during programming mode.

The latter is important only if the system must use battery maintenance of MCU RAM for non-volatile storage. Since there are sufficient resources for ample external NVRAM, this should not be an issue in most designs.

 **FLASH Operation** The first step in initiating the FLASH program mode is to connect the programming interface and place the system in programming mode. This will reset the target MCU in bootstrap mode and set the loop-back switch to the MCU. When reset in bootstrap, the M68HC11 Family will issue a break to the SCI subsystem. By looping back the serial break that originates from the 68HC711E9, the MCU is forced to jump to \$B600 (the start of EEPROM). A pre-placed JMP instruction at \$B600 (programmed along with MCU EPROM) allows the system automatically to execute MCU EPROM code with no host intervention. A timer on the reset controller switches the loop-back to feed-through so that commands and data may be exchanged between the host and target systems after the reset sequence is complete.

> This topology provides a scenario for getting the MCU to execute ROM code out of a bootstrap reset. Now the ROM code must manipulate some additional resources to get the system into a mode which will allow FLASH programming to occur. The ROM code must:

- Run the FLASH command processor
- Turn on MCU EPROM
- Turn on expanded mode (set MDA bit in HPRIO)

While in bootstrap mode, the expanded mode cannot be enabled until the MCU EPROM is turned on, which requires a subsequent MCU reset to take effect. This step could be performed automatically by the MCU EPROM code but is probably best left as a host command function. To illustrate why, consider that the MCU EPROM must be turned off at the completion of the FLASH programming session. A programming session can consist of several data upload operations, depending on how many devices are to be programmed and how their data is segmented. This can make it difficult for the target system to determine when the host is actually finished. The best scenario is for the host to explicitly command the target to turn off EPROM, with the same being true for EPROM on.

The full reset sequence for a programming session would then proceed this way:

- Reset in bootstrap mode
- Host commands EPROM on
- Reset again (still in bootstrap mode)
- Perform programming operations
- Host commands EPROM off
- Reset in normal mode

#### **FLASH Algorithm** The bulk of the FLASH algorithm was derived from a simple command line-based EPROM programmer written for the M68HC11 (reference 1). This code uses a command and parameter parsing system to perform device selection, programming operations, status, and download and upload protocols, etc. The original device selection topology was kept such that each device in the memory map appears as a separate selectable device to the algorithm.

The command lines are gathered by the SCI in interrupt mode, which buffers incoming characters until a <cr> (\$0D) is received. A system flag is then set which signals the command parser to examine the buffer for valid command/parameter combinations.

<XON>/<XOFF> handshaking is also supported to control ASCII upload/download transfers. Handshaking is important because the programming sequence can take up to several milliseconds and the buffer must be frozen in that time to ensure data integrity until all the data has been transferred to the target device.

The heart of the data transfer system was adapted from the BUFFALO S-record transfer code. This code has been modified to support buffered data, as well as the xmodem transfer protocol. The xmodem transfer protocol (aka the Christiensen Protocol) transfers Motorola S-record data in 128-byte blocks and features flow control and error detection with retries. While S-records feature a line-by-line checksum which can be used to validate the data integrity of the line, typical ASCII transfer protocols do not provide for error detection or retries so the only recourse for a checksum error at the target is to discard the entire line and continue to the next line which requires another pass to fully program the device.

A checksum error in the xmodem protocol causes the data block to be resent (up to a pre-determined maximum retry count). In this way, the

system can not only detect errors, but also can recover from them. If the original data is error free, there is a measure of assurance that xmodem will transfer the data so that it is received in its entirety.

Two subroutines are used to access the target devices:

- REDbyt
- PGMbyt

These routines use the (X) index register and a bank register to point to a physical device address which is provided with the upload data from the host using Motorola S28 or S37 record formats. The BANK command allows manual selection of 64-K segments so that the Motorola S19 format can be used. REDbyt and PGMbyt call the address parser subroutine addrFLA to resolve the bank select address bits for the selected device and present them accordingly. The index register is then converted to an MCU logical address which points to the desired physical address. Once this procedure is complete, the MCU can present indexed read/write sequences to the target device to perform the desired operation.

A personality system is used which allows the device to be defined for the programming algorithm. This is important because the algorithm must distinguish between FLASH, NVRAM, shadowRAM, and EEPROM technologies. While most devices allow data simply to be read in programming mode, some require a pre-command before data can be presented to the device. To accomplish this, each device in the system has its own read/write subroutine which handles any required command sequences.

#### **Retrofit Example**

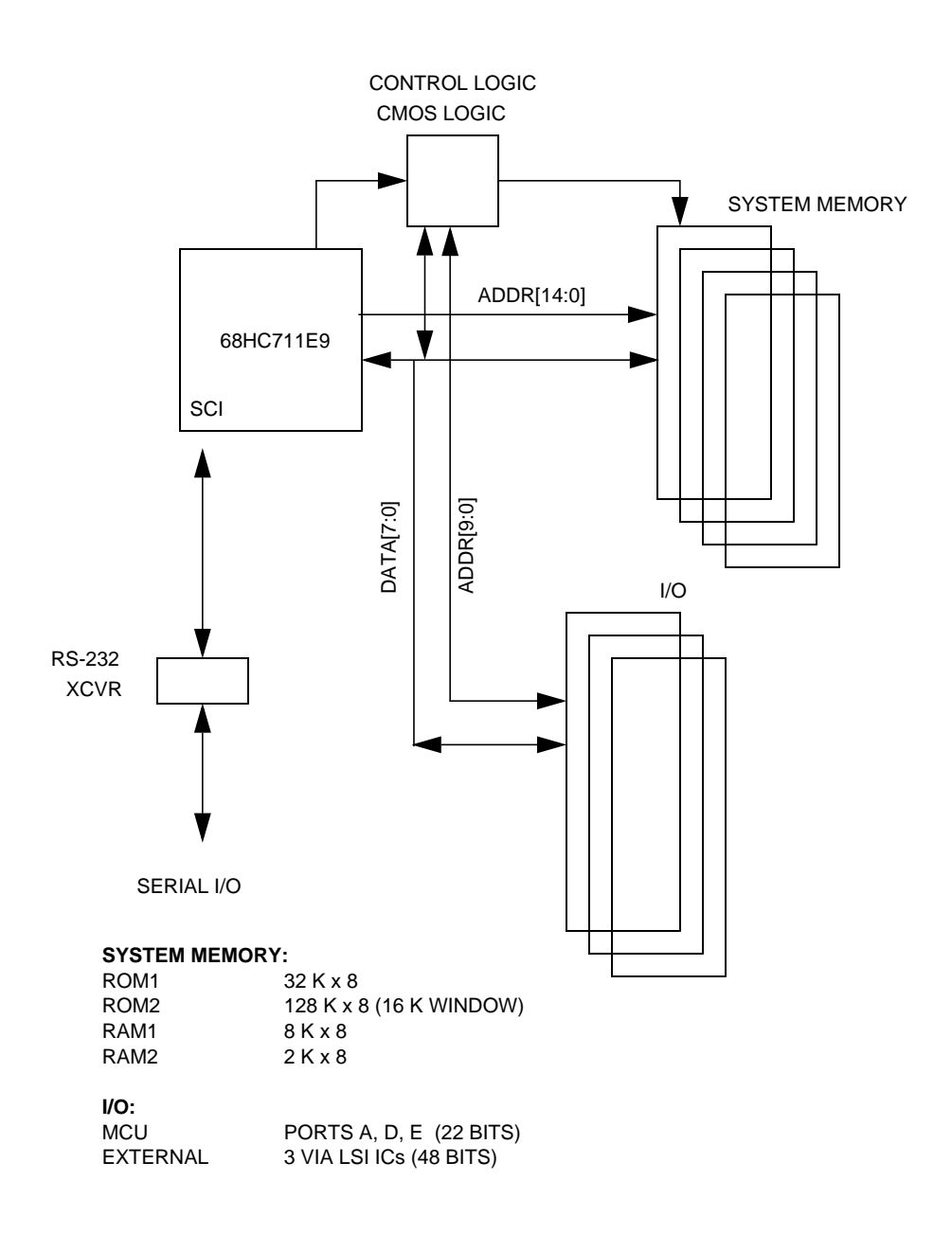

#### **Figure 4. EPROM-Based Design Example**

**Figure 4** illustrates the block diagram of an MCU-based system that uses EPROM memories for code and data storage. It is desired that this system be converted so that FLASH devices may be used, but only minimal hardware modifications are allowed due to cost constraints. A

32 K x 8 EPROM (U3) is the primary code memory and is located at the top of the memory map as shown in **Figure 5**. A 64 K x 8 EPROM (U4) is used to hold secondary code and data for the application. Since these two devices would exceed the available MCU address space, U4 is bank switched in a 16-K window with provisions to allow expansion to a 128 K x 8 device. Since only three bank select lines are required, they are derived directly from MCU I/O pins.

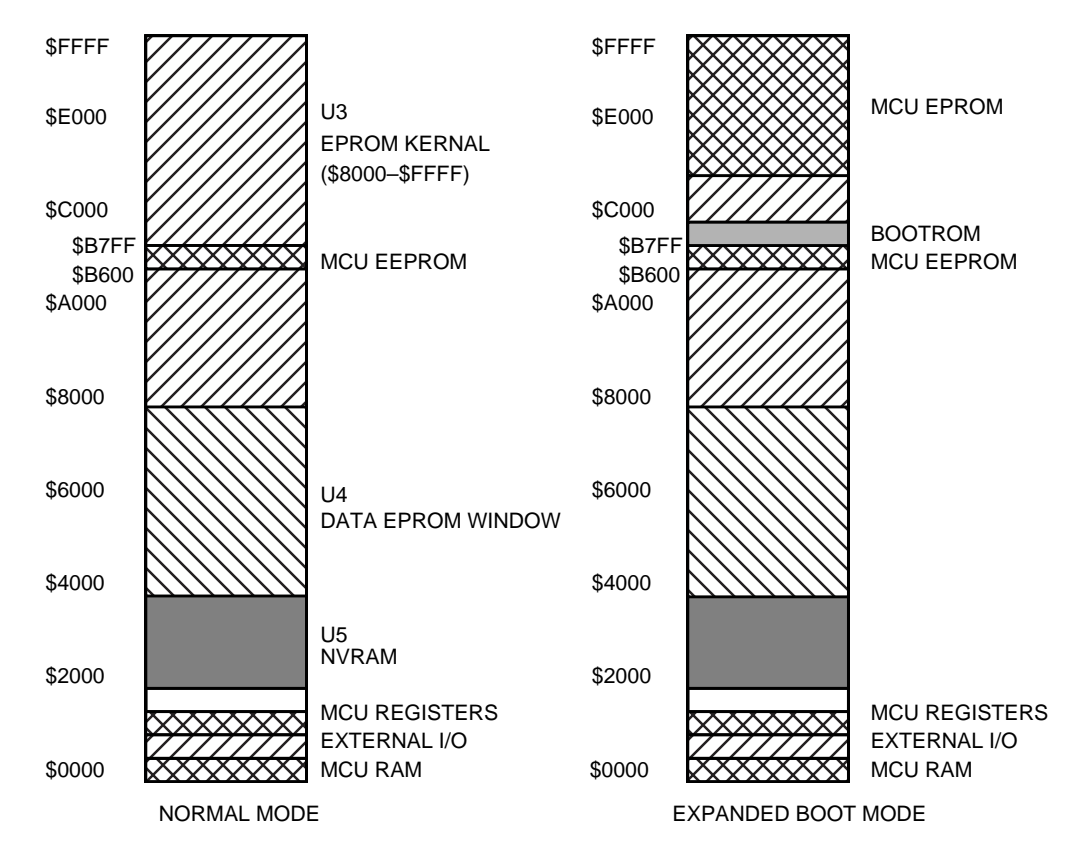

**Figure 5. Retrofit Example System Memory Map**

The primary difference between this system and the SBC presented earlier lies in the fact the U3 kernal memory is only accessible via a single window in the memory map. Furthermore, several MCU resources also occupy this memory space during bootstrap mode, including the MCU EPROM, which provides serious hurdles to implementing the FLASH system.

The bootROM and EEPROM conflicts can be addressed in firmware. For the EEPROM, this part of the FLASH array will never be accessible anyway, so no system code or data will ever need to be written to this area. For reliability reasons, it is necessary to write those FLASH locations to \$00 during the FLASH pre-erase cycle. Since the EEPROM cannot be turned off without an MCU reset, the only choice is for the firmware to blind write these locations. This can be accomplished because the M68HC11 Family drives external address and data during writes to internal resources. This allows FLASH programming commands to be written to the device, but prevents reads from the FLASH because the internal resource takes priority. While not optimal, this will at least serve to improve reliability by reducing over-erase stress on these memory cells.

Since the bootROM overlaps memory that is accessible in the MCU's normal mode, it is desirable that the system be able to read/write/verify these memory locations. This can be done by briefly turning off the bootROM using the RBOOT bit in the HPRIO register. It is important to suspend all interrupts for this process and that ~XIRQ must not be enabled. This is because the bootROM holds the interrupt vectors for the bootstrap mode and an interrupt which occurs while the bootROM is off will result in a false vector fetch, causing unrecoverable system disruption. Since the FLASH algorithm used here depends on interrupts, they can not be disabled entirely, but instead must be disabled only during the time that the bootROM is off.

The MCU EPROM conflict is more difficult to overcome as the EPROM cannot be turned off and on like the bootROM (a reset is required). Since it covers a large and important area of the memory map, it also can not be ignored, and blind programming is not acceptable as there is no way to ensure data integrity without overstressing the FLASH core. The only viable alternative is to use the external RAM (U5) to hold the FLASH algorithm so that the MCU EPROM can be turned off.

Normally, this would offer another difficulty due to the fact that the RAM at U5 is an NVRAM and holds vital system data that would have to be saved and restored by the host system. In this case, however, the RAM at U5 is a shadow RAM which means that this device keeps non-volatile data in a shadow EEPROM array separate from the SRAM array (all on

the same die). Special read sequences initiate store-and-retrieval operations which copy data between the U5 SRAM and EEPROM. This means that the FLASH algorithm can be copied into the SRAM array without disturbing the shadow EEPROM data which eliminates the need for the host to save and restore the RAM data. When the programming operation is complete, the original U5 data is restored automatically on system power-up.

Because the FLASH algorithm must be copied to SRAM, an additional step is required in the reset sequence.

- Reset in bootstrap mode
- Host commands EPROM on (set ROMON bit in CONFIG)
- Reset again (still in bootstrap mode)
- Copy algorithm to U5 RAM
- Turn EPROM off; clear ROMON bit in CONFIG
- Reset again (still in bootstrap mode)
- Perform programming operations
- Reset in normal mode (cycle target system power to restore U5 data)

At this point, the system behaves the same as described under the SBC system. The host may read, write, and erase the U3 and U4 devices as needed using the commands provided by the FLASH algorithm operating in the U5 RAM.

#### **Retrofit Hardware Changes**

The required target hardware changes to the retrofit system are:

- Expand U3 and U4 sockets to 32 pins and connect  $\sim$ WE and V<sub>PP</sub> signals.
- Add programming mode connector. This system already has an external serial port connection, so the mode connector only requires the MODA/B,  $\overline{\text{RESET}}$ , and  $V_{\text{PP}}$  signals. (+5 V is also added to support the programming mode interface.)

As is readily apparent, the hardware changes are minimal. The costs associated with these changes will focus on the minimal engineering effort to modify the PCB layout and the re-tooling costs from the PCB vendor. In this case, the increased component costs are less than 0.5 percent of the finished product cost.

While the modifications to the target system are a relatively small part of the overall product cost, the addition of the programming adapter results in a noticeable cost increase. Even so, these costs can be minimized as the design of **[Figure 6](#page-19-0)** illustrates. This is a simple example of a host interface card which uses a simple toggle switch to select the mode and enable  $V_{PP}$  and an inexpensive DC-DC converter to develop the FLASH  $V_{PP}$  voltage.

**NOTE:** The serial loop-back switch is not present in this module. Since cost is an issue, the loop-back switch was omitted, which requires the host to send the break signal or ASCII-NULL after each reset.

**Application Note Application Note**

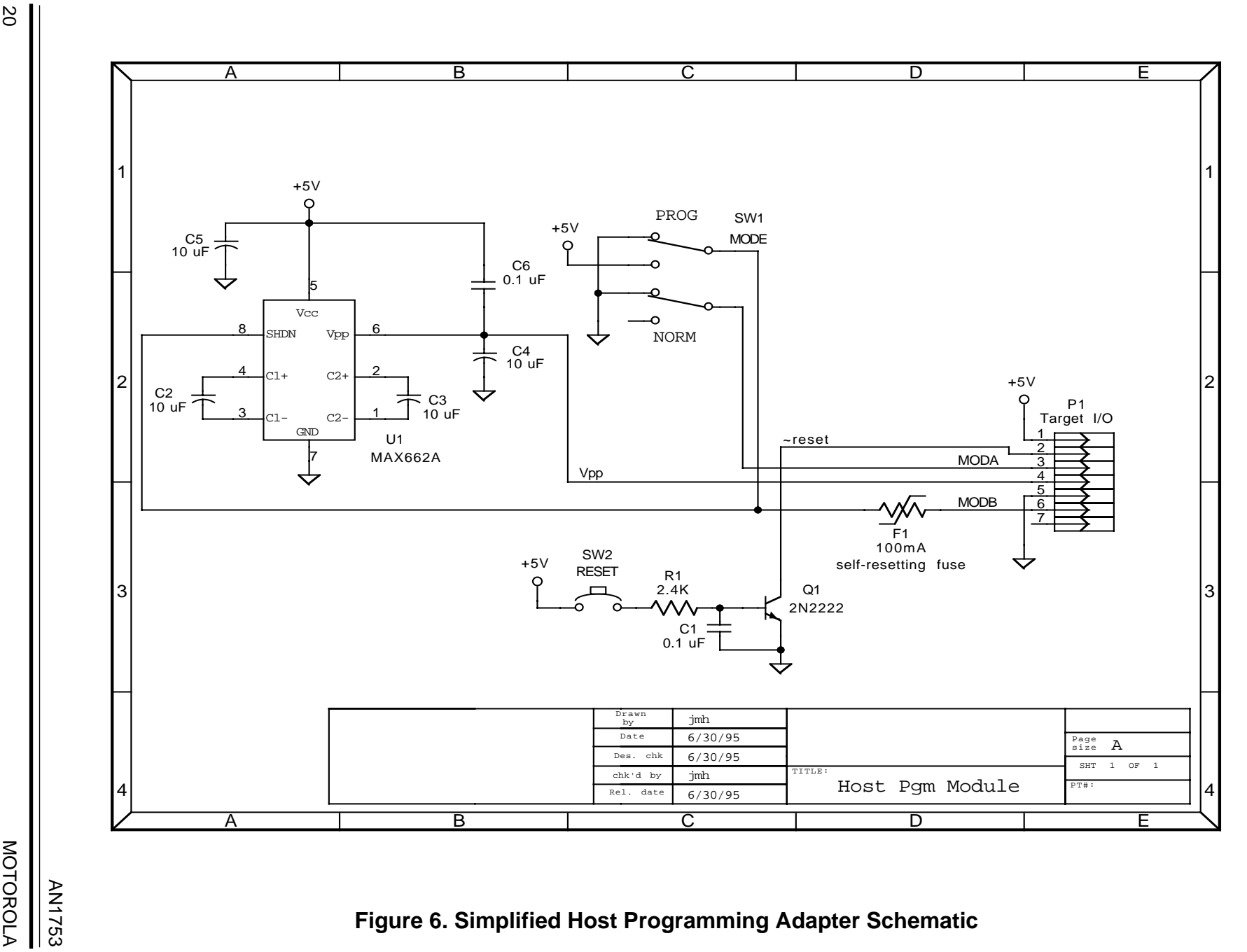

<span id="page-19-0"></span>20

While this retrofit example illustrates a means to implementing FLASH on an existing design with minimal hardware changes, some compromises are necessary to meet that end. Some systems may not have a RAM array available as temporary algorithm storage. In those that do, it may not be feasible to use a shadow RAM because these devices are available only from a limited number of suppliers. For these situations, it may be necessary to implement the techniques described for the SBC design which would require additional hardware modifications. These trade-offs must be examined by the system designer to determine the best and most cost-effective route to upgrade their system.

### **Conclusion**

The systems and techniques described in this application note demonstrate the feasibility of implementing an external FLASH memory system in a M68HC11 design with minimal hardware/firmware overhead. Since the FLASH support is virtually transparent to the MCU normal mode, it requires a minimum of effort on the part of firmware designers to avoid resource conflicts. In addition, firmware and data updates are straightforward and can be accomplished using a simple terminal program running on the host PC.

## <span id="page-21-0"></span>**Program Listings**

### **Host Interface Reset Controller — Listing 1**

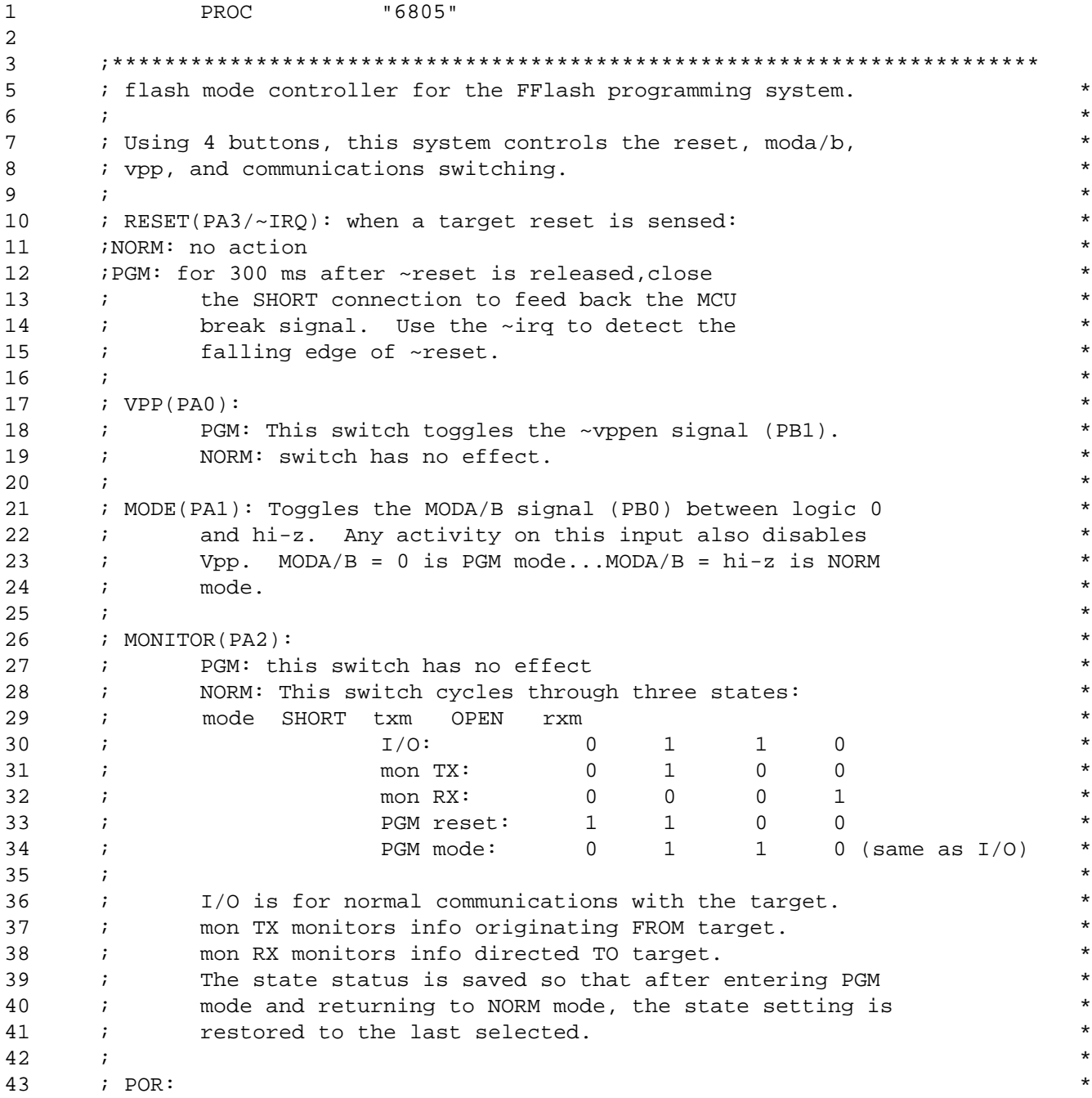

AN1753

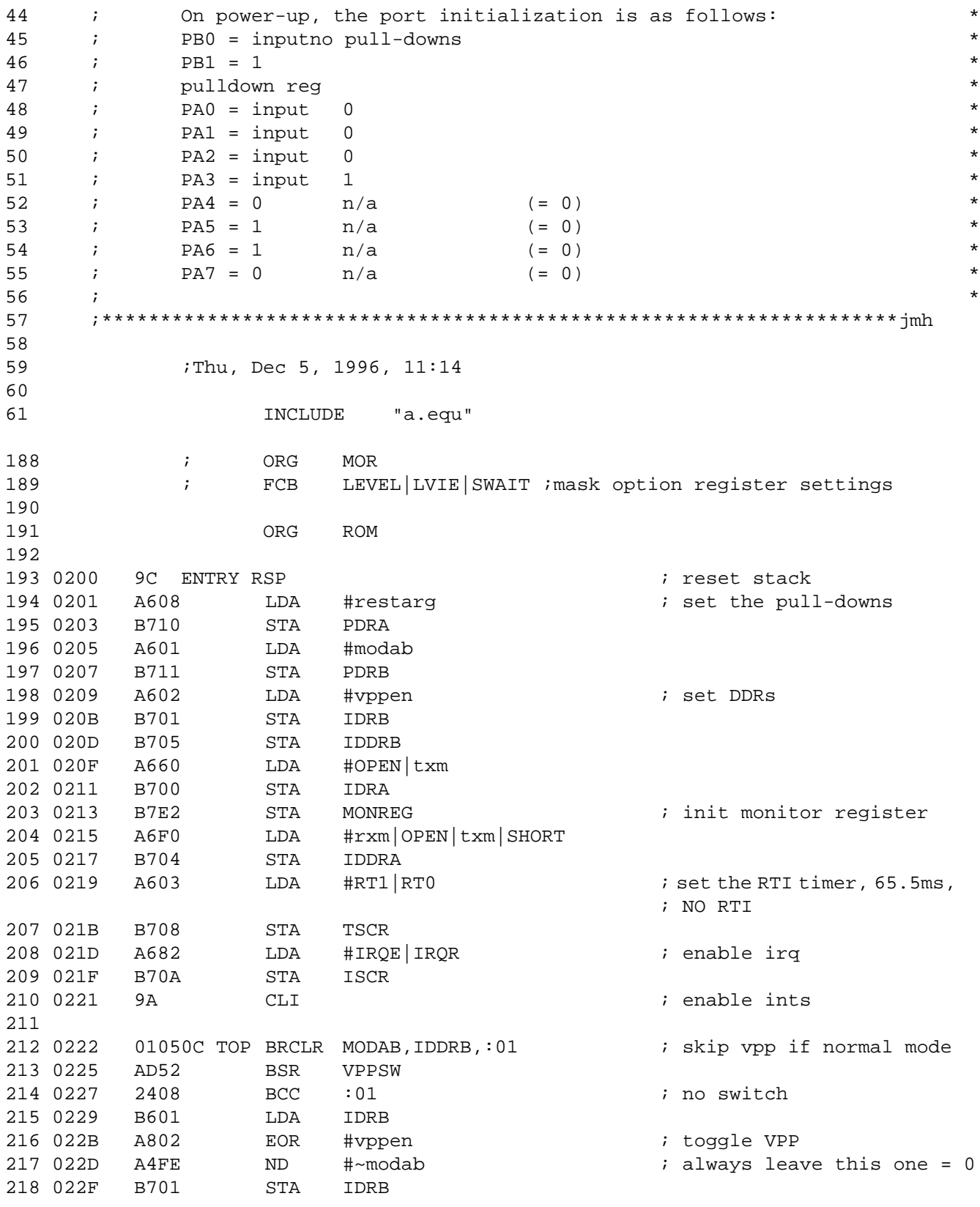

AN1753

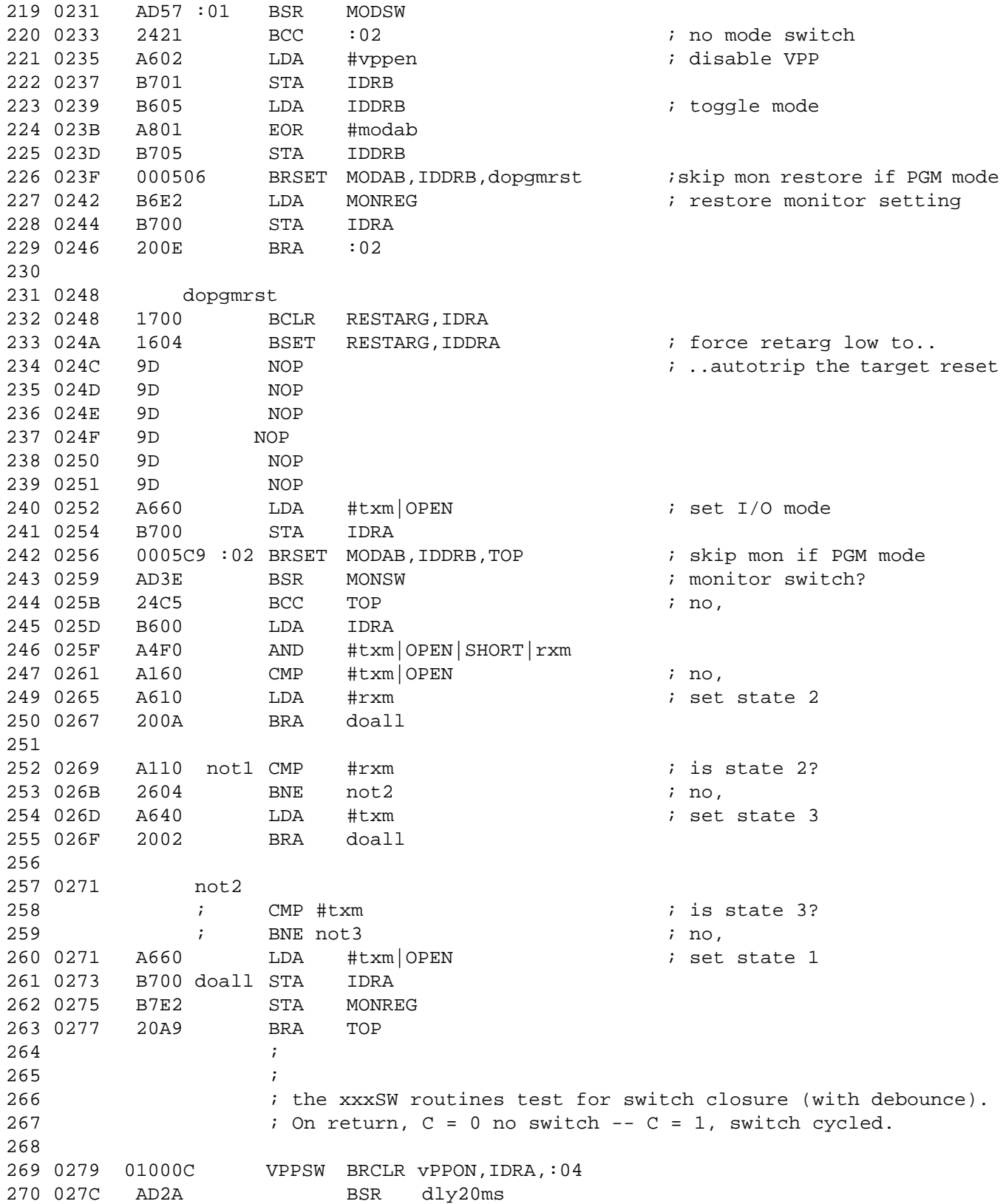

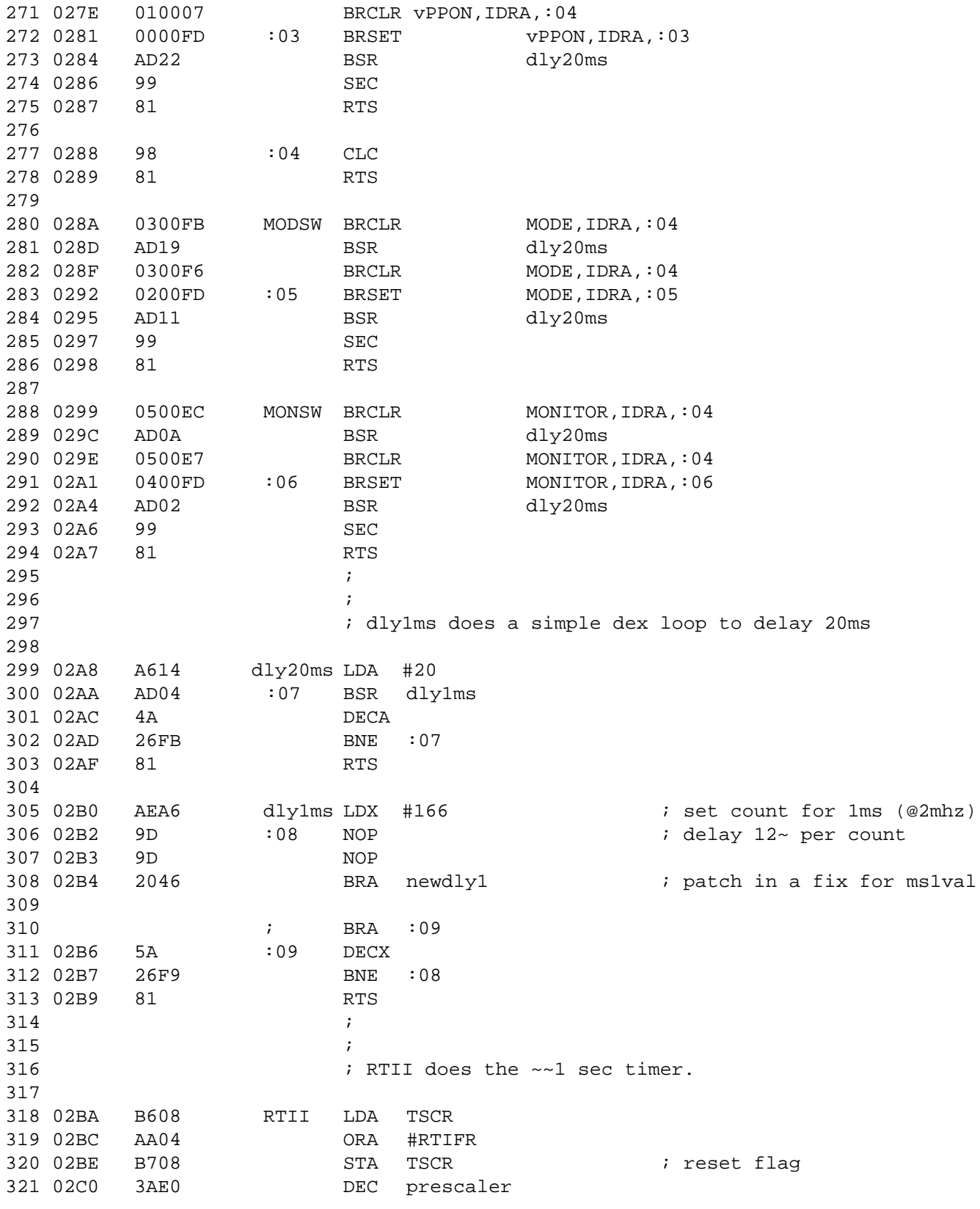

AN1753

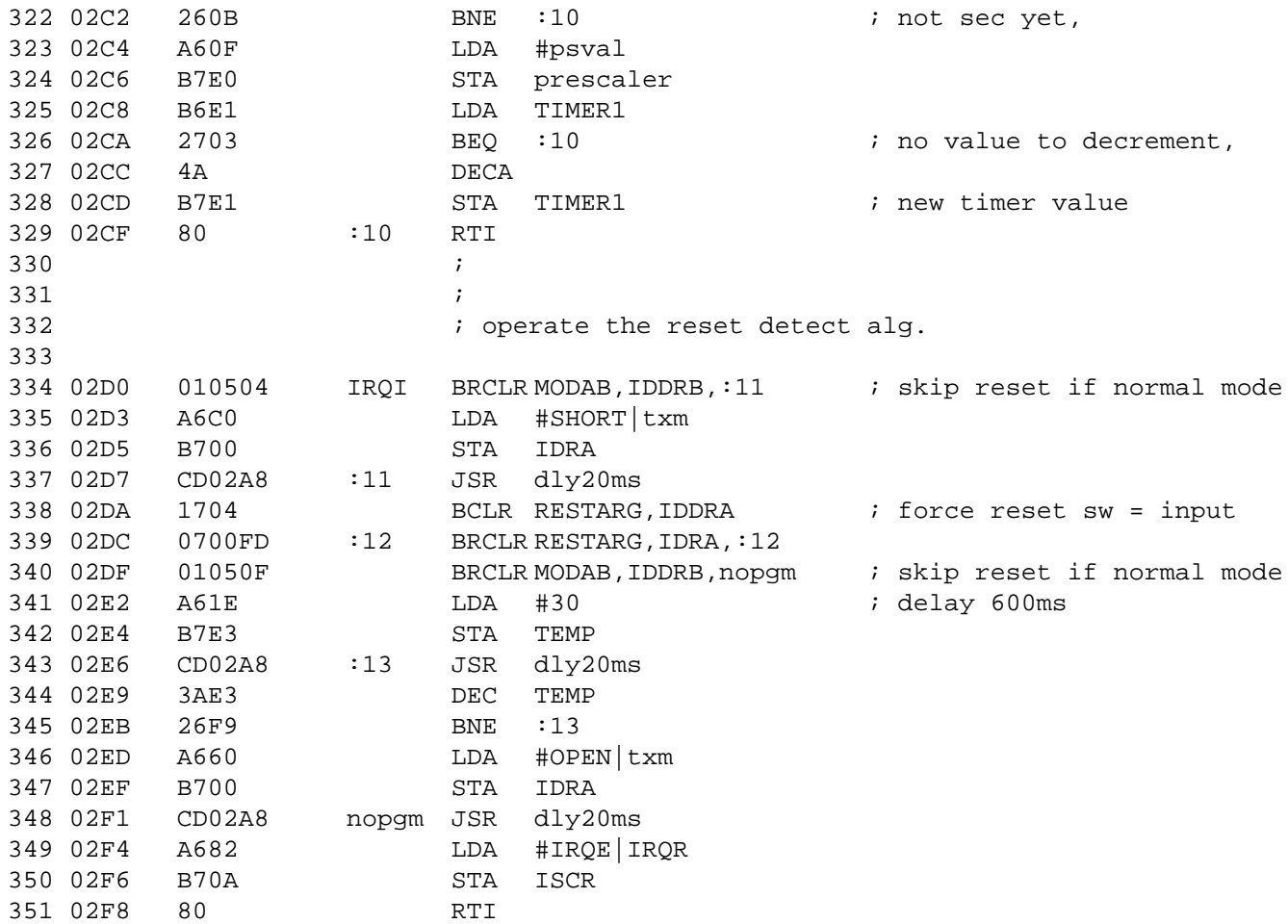

#### <span id="page-26-0"></span>**FPGA HDL Listing — Listing 2**

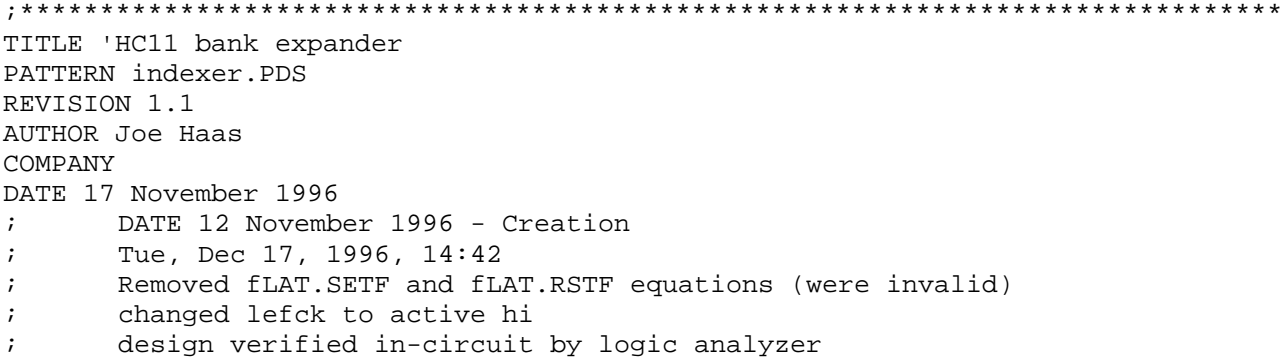

CHIP bank\_logic11 MACH215

;\*\*\*\*\*\*\*\*\*\*\*\*\*\*\*\*\*\*\*\*\*\*\*\*\*\*\*\*\*\*\*\*\*\*\*\*\*\*\*\*\*\*\*\*\*\*\*\*\*\*\*\*\*\*\*\*\*\*\*\*\*\*\*\*\*\*\*\*\*\*\*\*\*\*\*\*\*\*\*

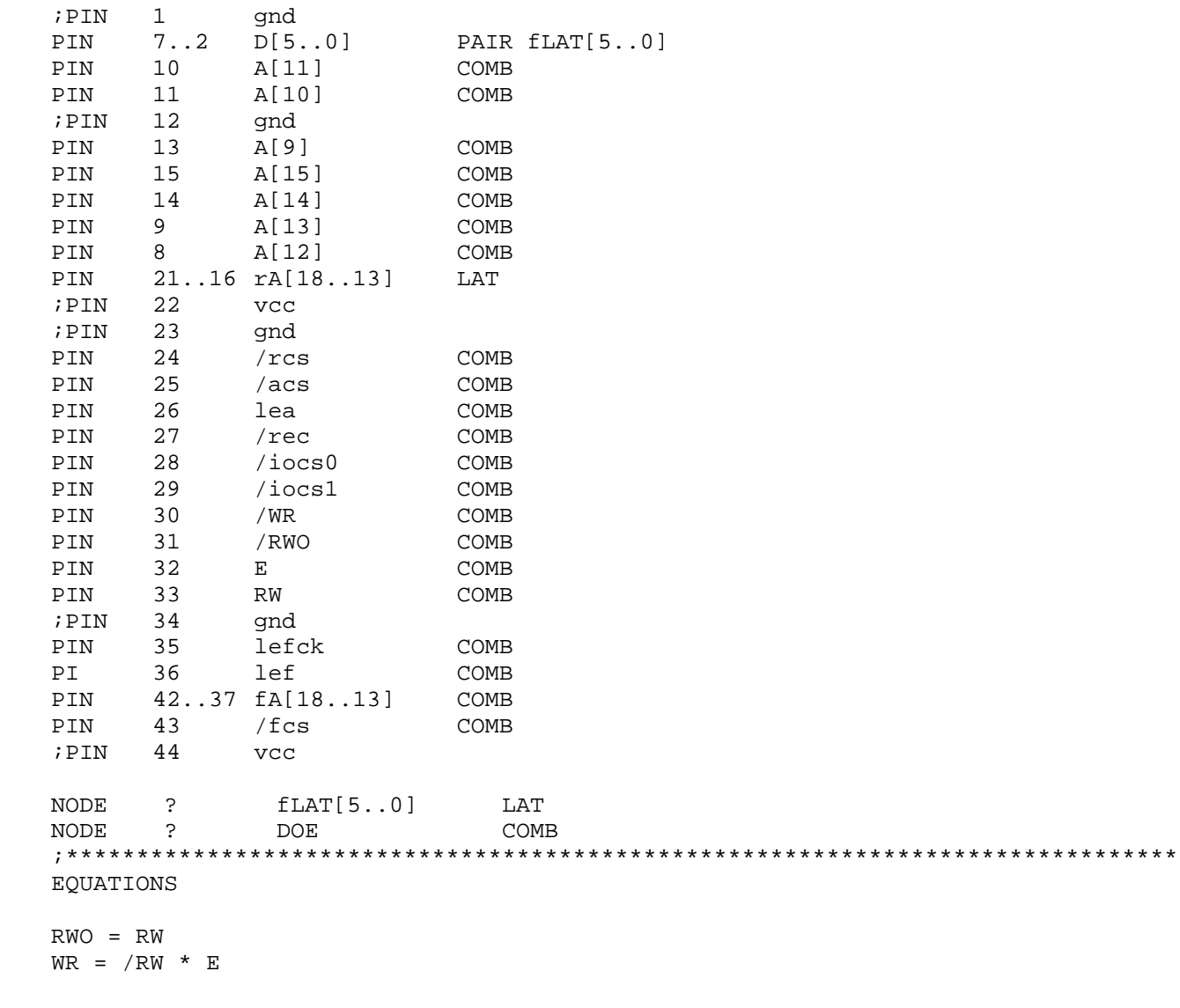

#### AN1753

RWO.TRST = VCC WR.TRST = VCC  $D[5..0] = (\sqrt{A[15]} * \sqrt{A[14]} * \sqrt{A[13]} * \sqrt{A[12]} * \sqrt{A[11]} * \sqrt{A[10]} * A[9] * E * RW) *$  $fLAT[5..0] +$  (/A[15] \* /A[14] \* /A[13] \* /A[12] \* /A[11] \* A[10] \* /A[9] \* E \* RW) \* rA[18..13]  $DOE = (\sqrt{A[15]} * /A[14] * /A[13] * /A[12] * /A[11] * /A[10] * A[9]) +$  $($ /A[15] \* /A[14] \* /A[13] \* /A[12] \* /A[11] \* A[10] \* /A[9])  $D[5..0]$ .TRST =  $DOE * E * RW$  $fLAT[5..0] = D[5..0]$  $fLAT[5..0].CLKF = lefck$ lef = /A[15] \* /A[14] \* /A[13] \* /A[12] \* /A[11] \* /A[10] \* A[9] \* E \* /RW lef.TRST = VCC  $fA[18..15] = A[15] + fLAT[5..2]$  $fA[14] = (A[14] * A[15]) + (/A[15] * fLAT[1])$  $fA[13] = (A[13] * A[15]) + (A[15] * fLAT[0])$ fA[18..13].TRST = VCC fcs = A[15] \* E + /A[15] \* /A[14] \* A[13] \* E fcs.TRST = VCC  $rA[18..13] = D[5..0]$ rA[18..13].CLKF = /A[15] \* /A[14] \* /A[13] \* /A[12] \* /A[11] \* A[10] \* /A[9] \* E \* /RW rA[18..13].SETF = gnd  $rA[18..13]$ .RSTF = qnd rA[18..13].TRST = VCC  $rcs = /A[15] * A[14] * /A[13] * E$ rcs.TRST = VCC  $acs = /A[15] * A[14] * A[13] * E$ acs.TRST = VCC  $i$ ocs0 = /A[15] \* /A[14] \* /A[13] \* /A[12] \* A[11] \* A[10] \* /A[9] \* E  $i$ ocs1 = /A[15] \* /A[14] \* /A[13] \* /A[12] \* A[11] \* A[10] \* A[9] \* E iocs0.TRST = VCC iocs1.TRST = VCC lea = /A[15] \* /A[14] \* /A[13] \* /A[12] \* /A[11] \* A[10] \* A[9] \* E \* /RW rec = /A[15] \* /A[14] \* /A[13] \* /A[12] \* A[11] \* /A[10] \* /A[9]\* E \* RW lea.TRST = VCC rec.TRST = VCC ;\*\*\*\*\*\*\*\*\*\*\*\*\*\*\*\*\*\*\*\*\*\*\*\*\*\*\*\*\*\*\*\*\*\*\*\*\*\*\*\*\*\*\*\*\*\*\*\*\*\*\*\*\*\*\*\*\*\*\*\*\*\*\*\*\*\*\*\*\*\*\*\*\*\*\*\*\*\*\*

### **FLASH Algorithm Listing — Listing 3**

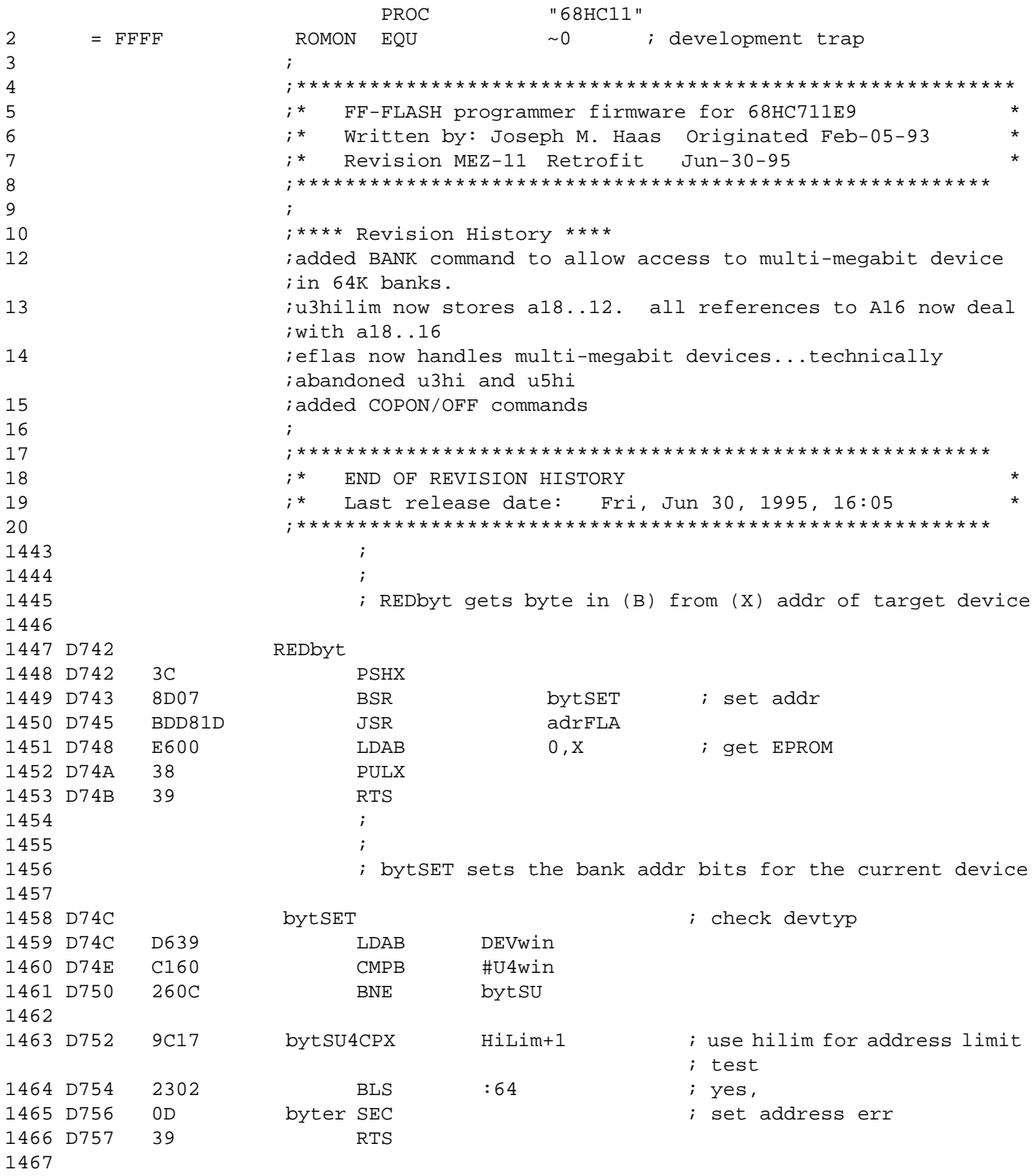

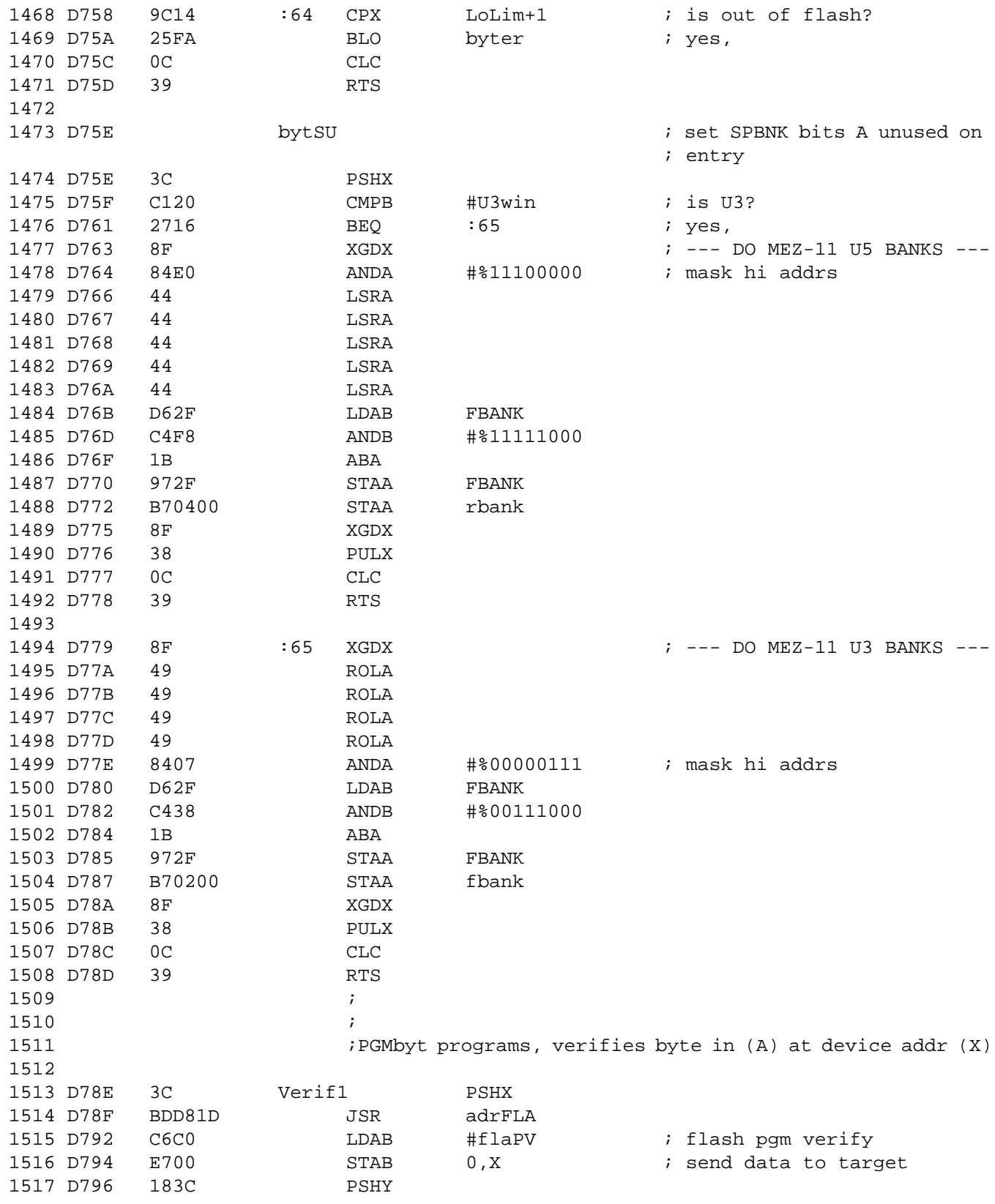

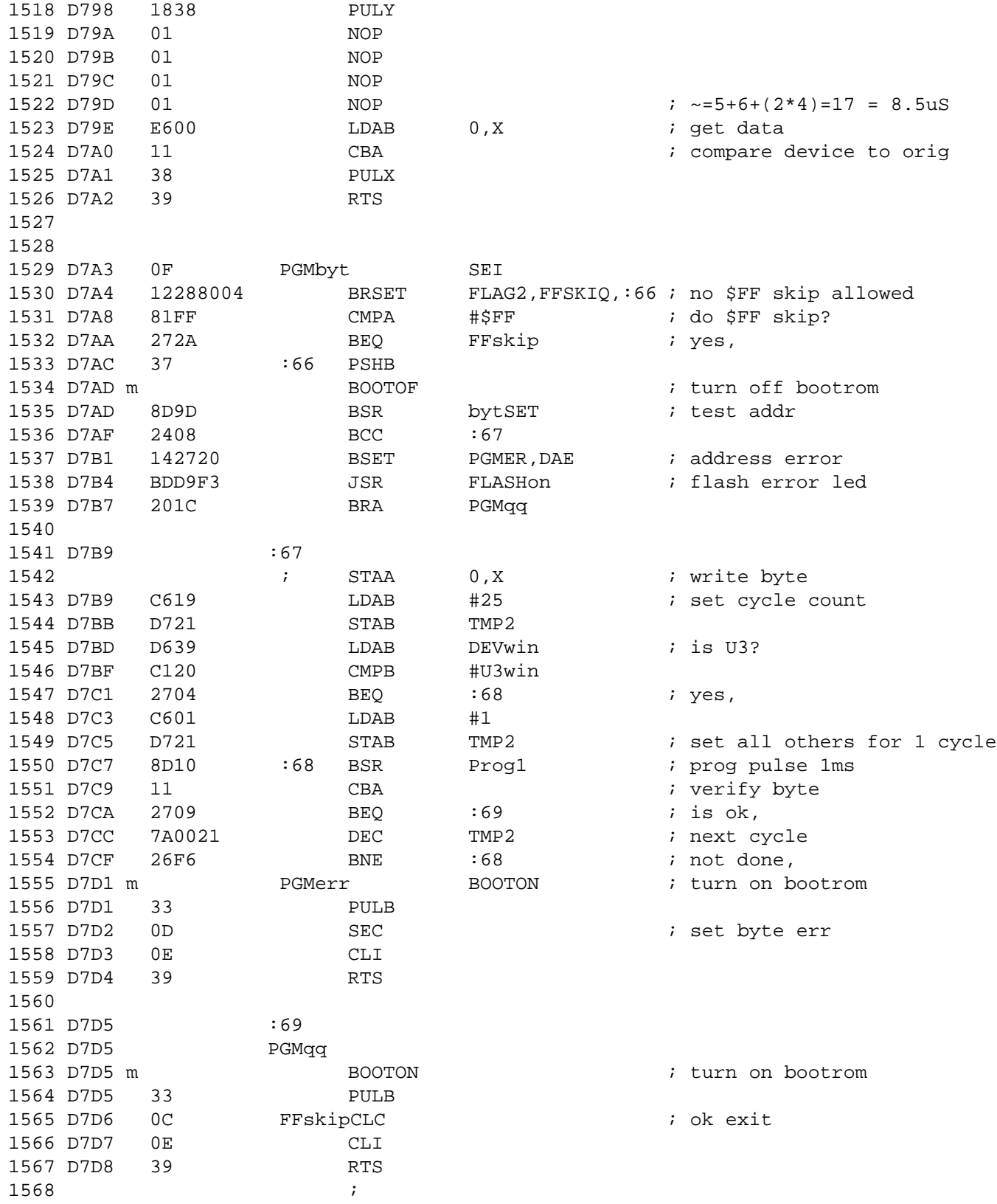

#### AN1753

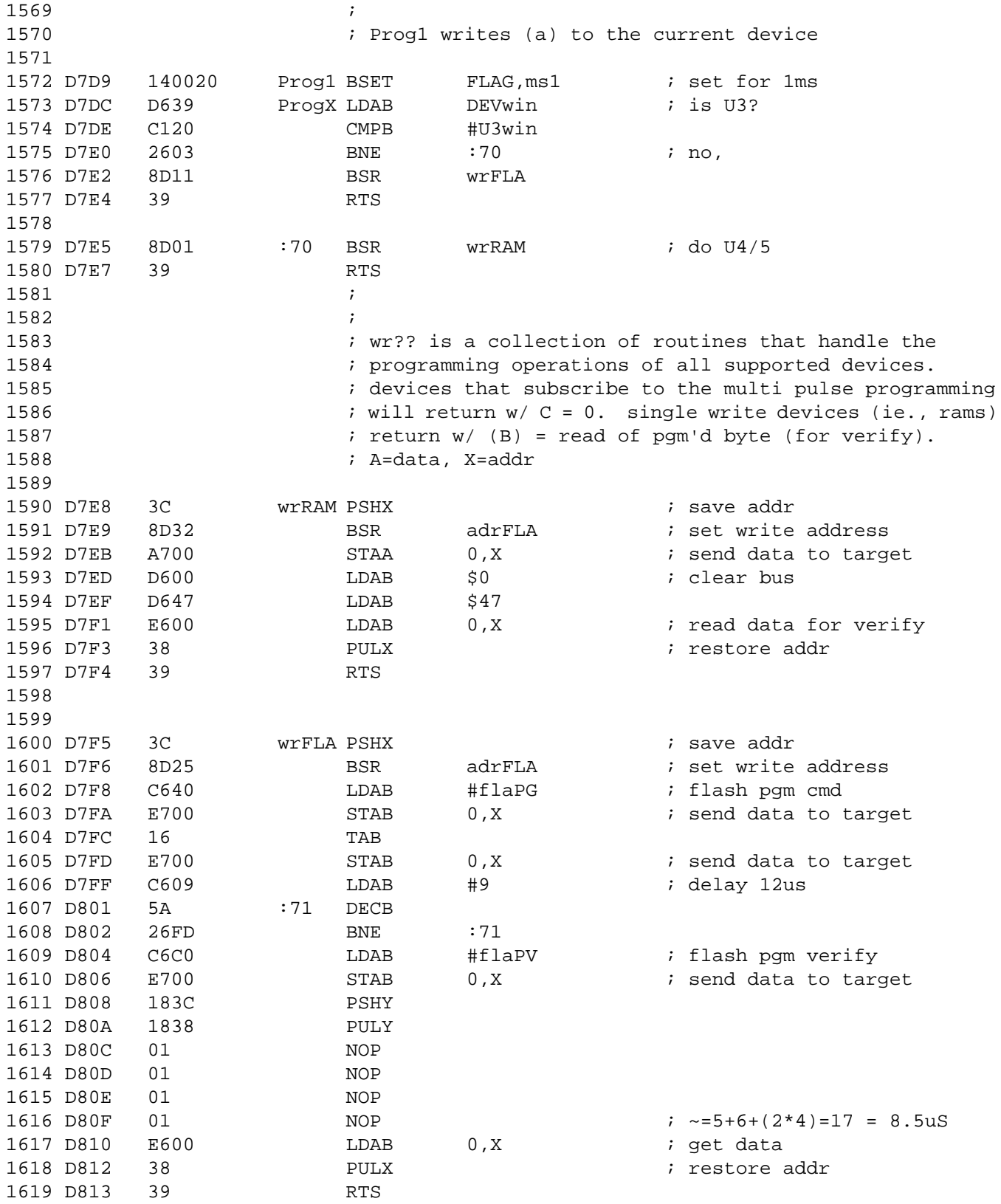

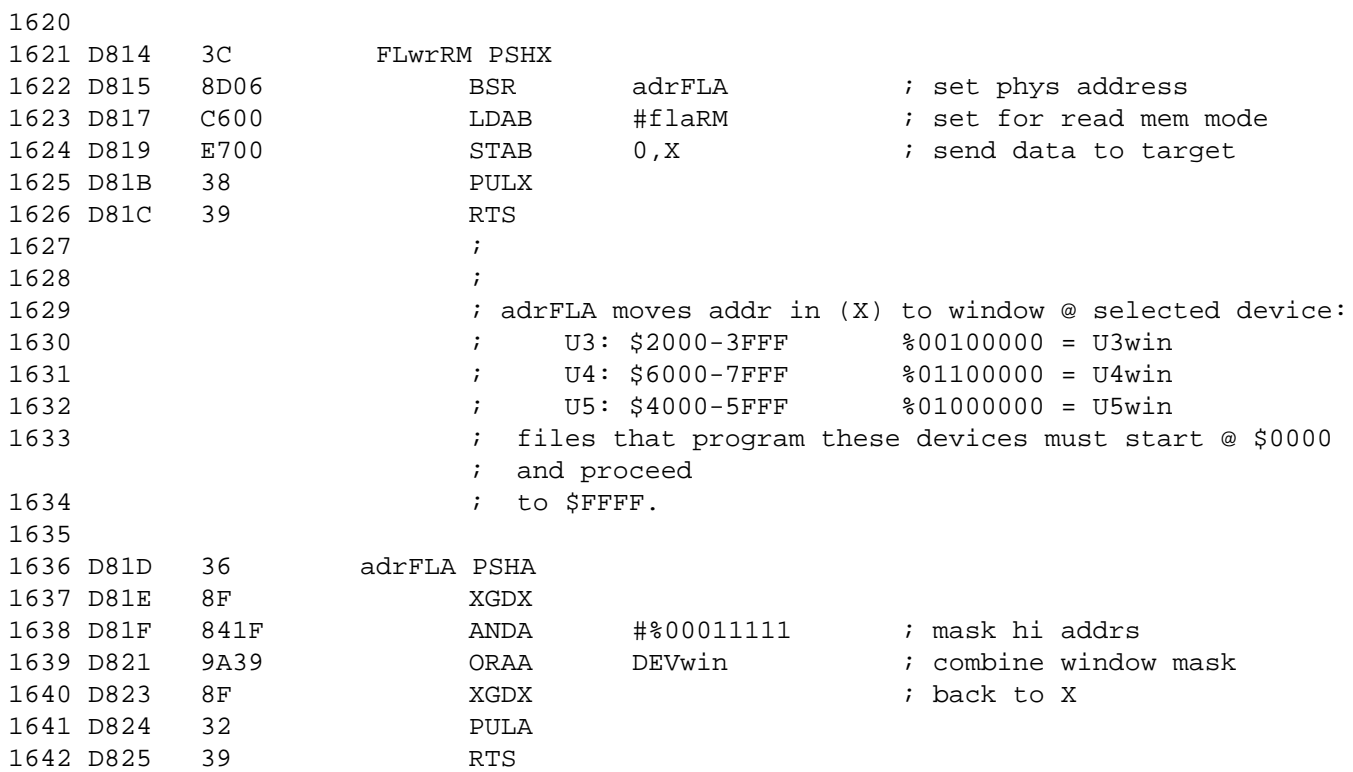

### **References**

Motorola's HC05/08 Website:

http://www.mcu.motsps.com/index.html

Application Note References

Motorola reserves the right to make changes without further notice to any products herein. Motorola makes no warranty, representation or guarantee regarding the suitability of its products for any particular purpose, nor does Motorola assume any liability arising out of the application or use of any product or circuit, and specifically disclaims any and all liability, including without limitation consequential or incidental damages. "Typical" parameters which may be provided in Motorola data sheets and/or specifications can and do vary in different applications and actual performance may vary over time. All operating parameters, including "Typicals" must be validated for each customer application by customer's technical experts. Motorola does not convey any license under its patent rights nor the rights of others. Motorola products are not designed, intended, or authorized for use as components in systems intended for surgical implant into the body, or other applications intended to support or sustain life, or for any other application in which the failure of the Motorola product could create a situation where personal injury or death may occur. Should Buyer purchase or use Motorola products for any such unintended or unauthorized application, Buyer shall indemnify and hold Motorola and its officers, employees, subsidiaries, affiliates, and distributors harmless against all claims, costs, damages, and expenses, and reasonable attorney fees arising out of, directly or indirectly, any claim of personal injury or death associated with such unintended or unauthorized use, even if such claim alleges that Motorola was negligent regarding the design or manufacture of the part. Motorola and (A) are registered trademarks of Motorola, Inc. Motorola, Inc. is an Equal Opportunity/Affirmative Action Employer.

#### **How to reach us:**

**USA/EUROPE/Locations Not Listed:** Motorola Literature Distribution, P.O. Box 5405, Denver, Colorado 80217, 1-800-441-2447 or 1-303-675-2140. Customer Focus Center, 1-800-521-6274

**JAPAN:** Nippon Motorola Ltd.: SPD, Strategic Planning Office, 141, 4-32-1 Nishi-Gotanda, Shinagawa-ku, Tokyo, Japan. 03-5487-8488 **ASIA/PACIFIC:** Motorola Semiconductors H.K. Ltd., 8B Tai Ping Industrial Park, 51 Ting Kok Road, Tai Po, N.T., Hong Kong. 852-26629298 **Mfax™, Motorola Fax Back System:** RMFAX0@email.sps.mot.com; http://sps.motorola.com/mfax/;

TOUCHTONE, 1-602-244-6609; US and Canada ONLY, 1-800-774-1848

**HOME PAGE:** http://motorola.com/sps/

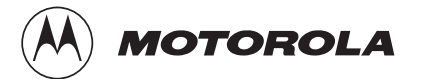

Mfax is a trademark of Motorola, Inc.

© Motorola, Inc., 1998